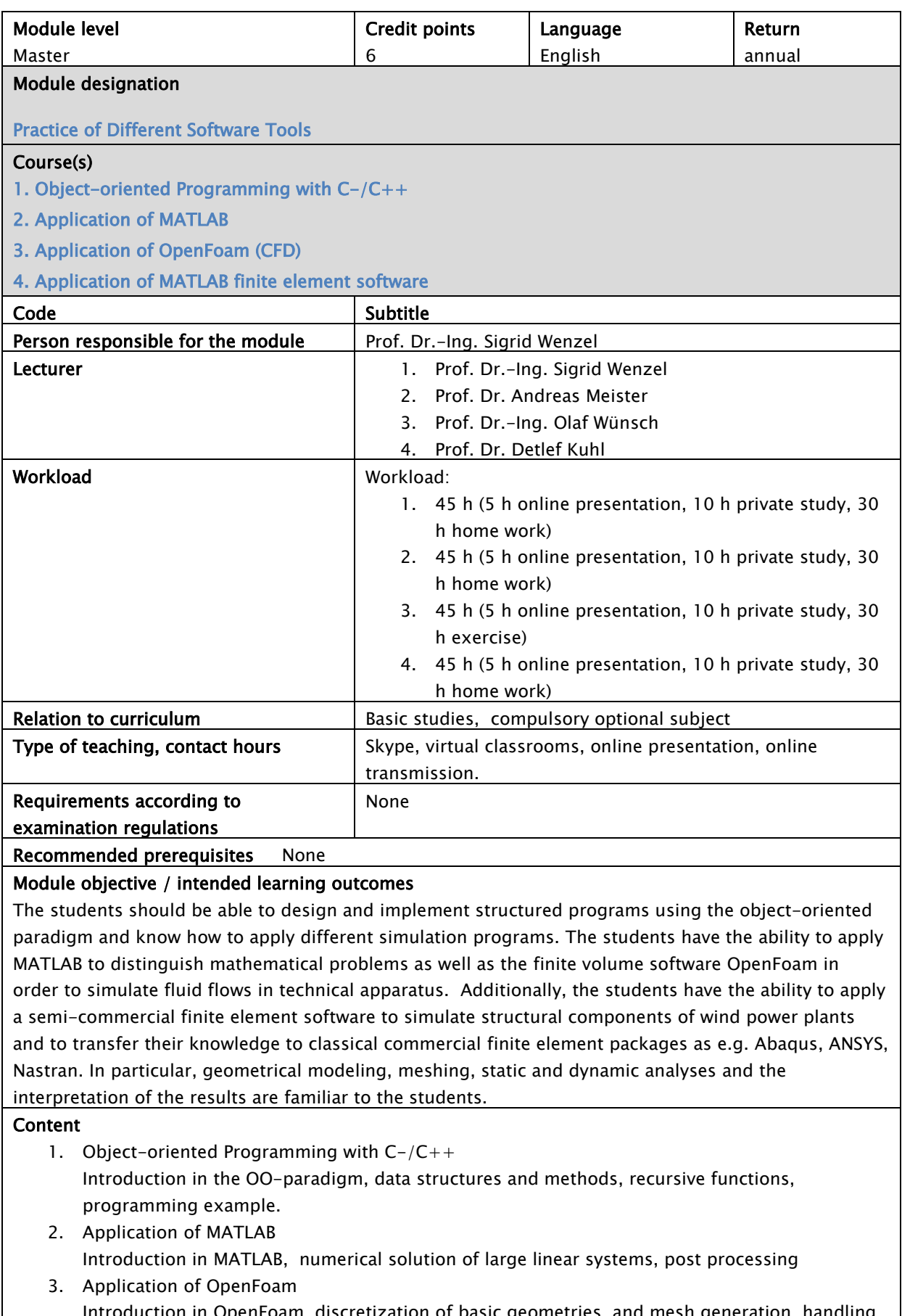

- in in OpenFoam, discretization of basic geometries and mesh generation, handling of OpenFoam, examples of fluid flow simulations
- 4. Application of MATLAB finite element software

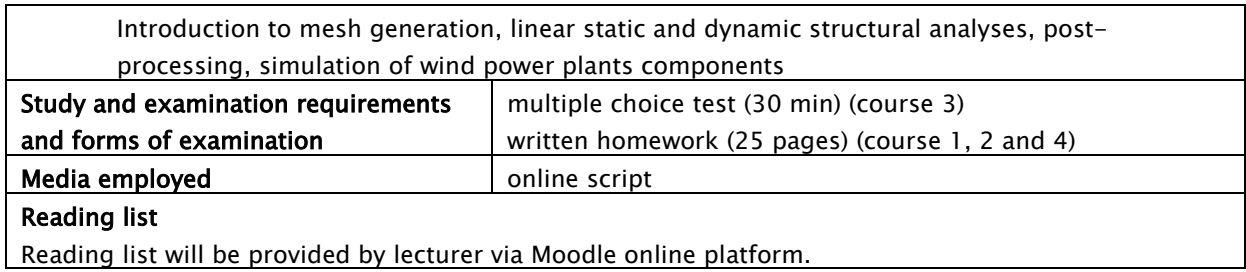